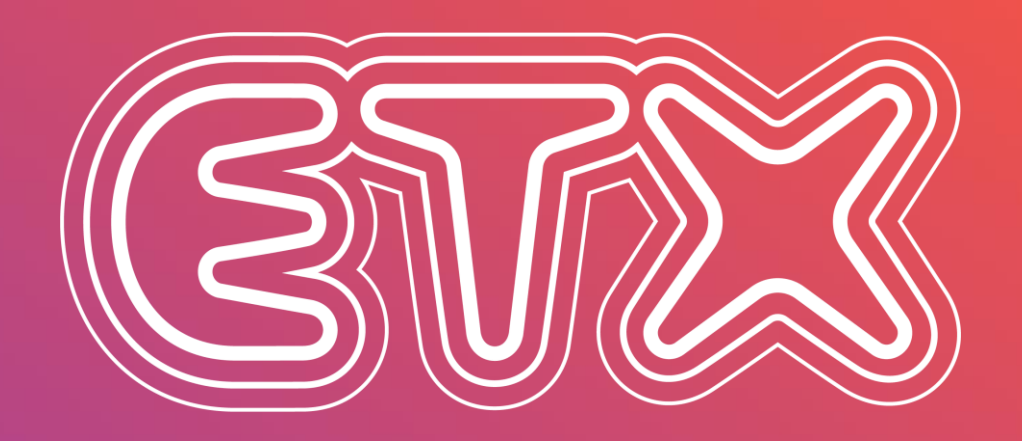

# D A I L Y U P

# **USER GUIDE**

# **A NEVER-SEEN-BEFORE PLATFORM GIVING YOU THE EDGE**

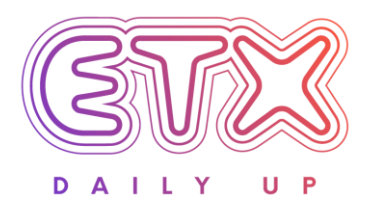

#### **WITH AUGMENTED CONTENT**

#### **1. AUGMENTED CONTENT FORMATS**

Formats still available: Text & Image

#### **Brand new formats:**

- Generating audio: MP3 audio stories
- Generating video: MP4 squared & portrait stories

**Volumes:** + 1 000 content pieces per month

#### **Languages:**

- AFP-ETX content: French & English (many accents) - Clients' own content: +10 languages (more coming soon)

#### **Accessibility:**

FTP, XML, RSS feeds (& API coming soon) for text & image formats. ETX Daily Up Platform for all formats.

**ETX DAILY UP** TO READ, HEAR, **WATCH!** 

#### **2. AN AUGMENTED EDITORIAL LINE**

ETX Daily Up **decrypts the changes in lifestyles and uses** all around the world in culture, environment, work, housing, well-being, responsible consumption, new forms of mobility...

#### **#BetterDifferentlyLess**

Today's challenges raise the need for closer information, one that allows people to act, to improve their lives, to do better, differently and more frugally.

#### **DECRYPTING – TRENDS - EMPOWERMENT JOURNALISM**

## **AN "ALL-IN-ONE" USE**

### **PLATFORM**

#### **ETX & AFP CONTENT**

- $\blacksquare$ **Classic stories**
- **Augmented Audio News**  $\blacktriangledown$
- **Animated Audio News**  $\blacktriangleright$
- **Flash briefing**

#### **CLIENT'S CONTENT**

- **Augmented Audio News**  $\blacksquare$
- **Animated Audio News**  $\blacktriangledown$
- **Flash briefing** K
- **Newsletters**  $\blacktriangledown$

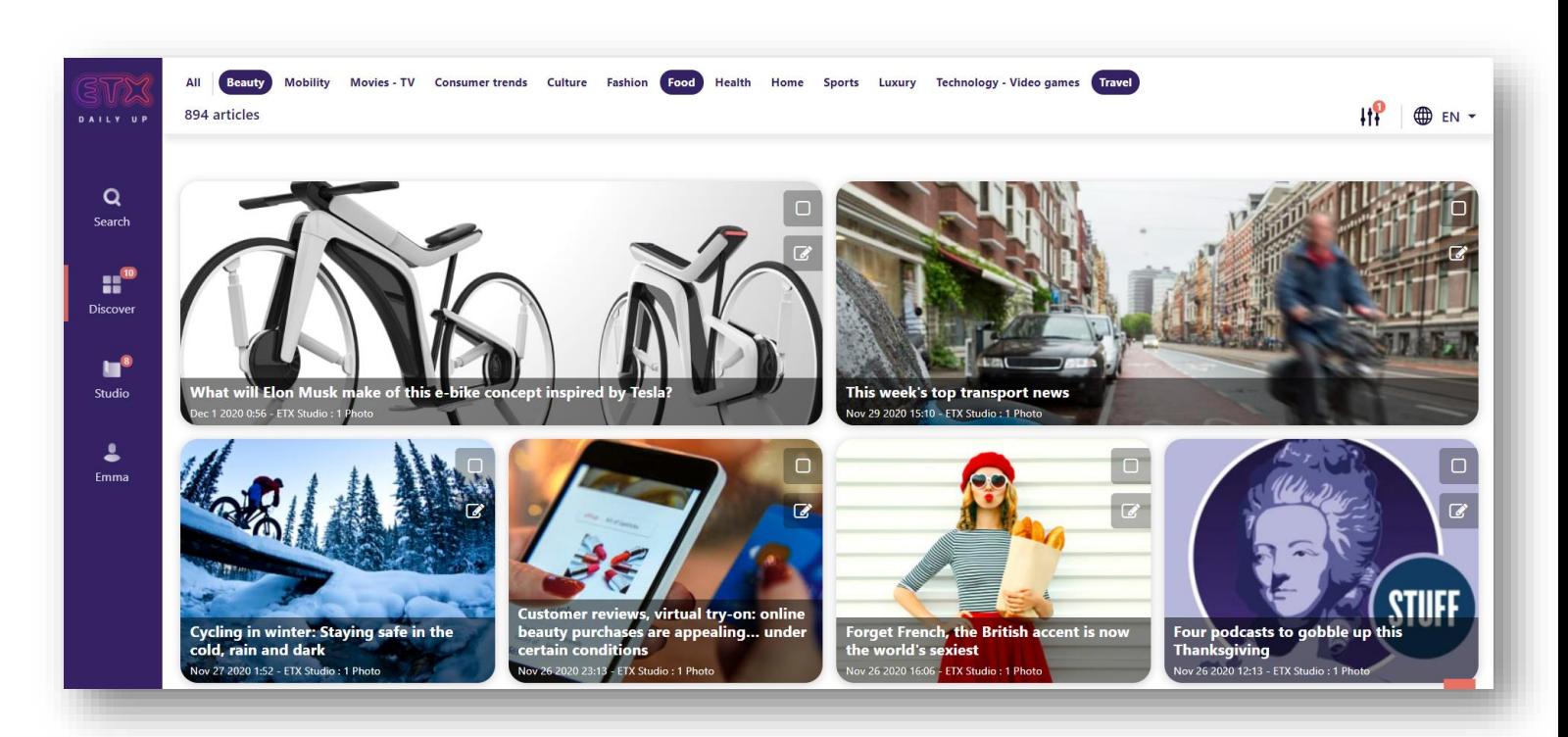

## **AN EASY WAY TO DISCOVER**

## **THE LATEST CONTENT**

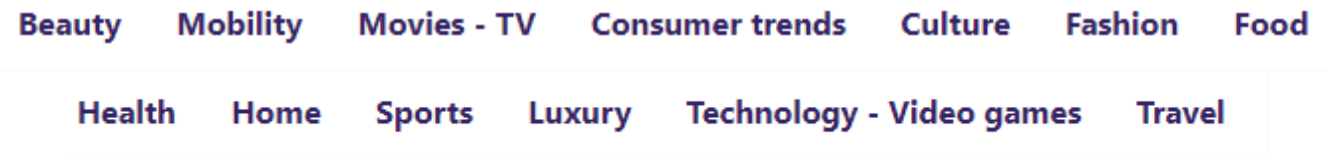

- 13 categories: you can pinpoint one, select several or all 13 at once
- 7 transversal entries that you can explore from the side bar

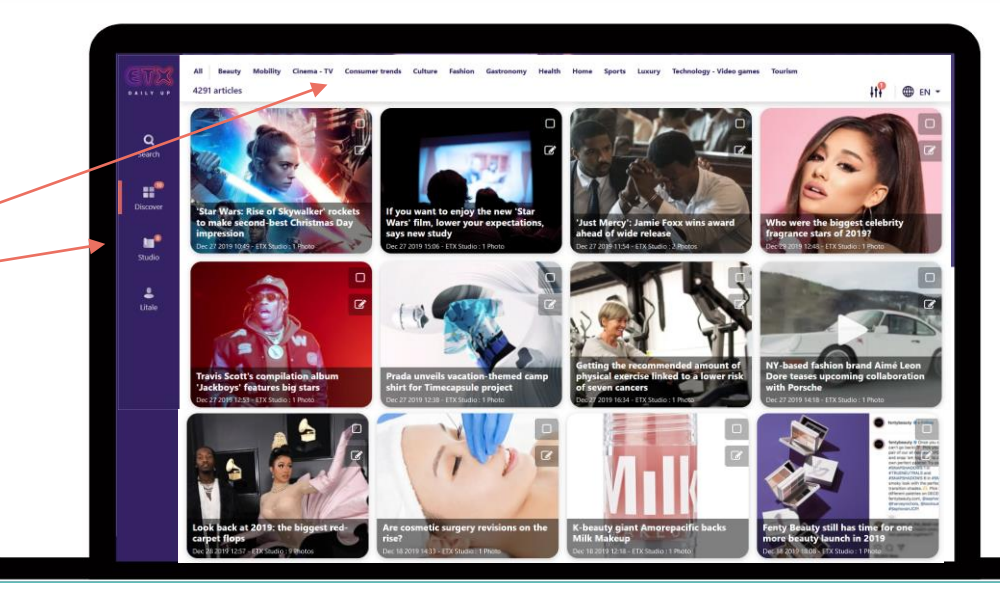

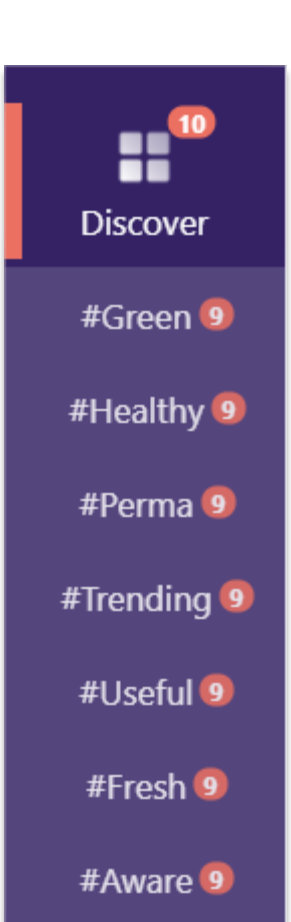

### **AN EASY WAY TO SEARCH FOR CONTENT**

#### **& DISOVER TRENDS**

Open the search menu to see trend suggestions & the latest news related to your searched keywords

DAILY UF  $\mathbf Q$ Search Discover  $\mathbf{H}^{\mathbf{e}}$ Studio  $\bullet$ 

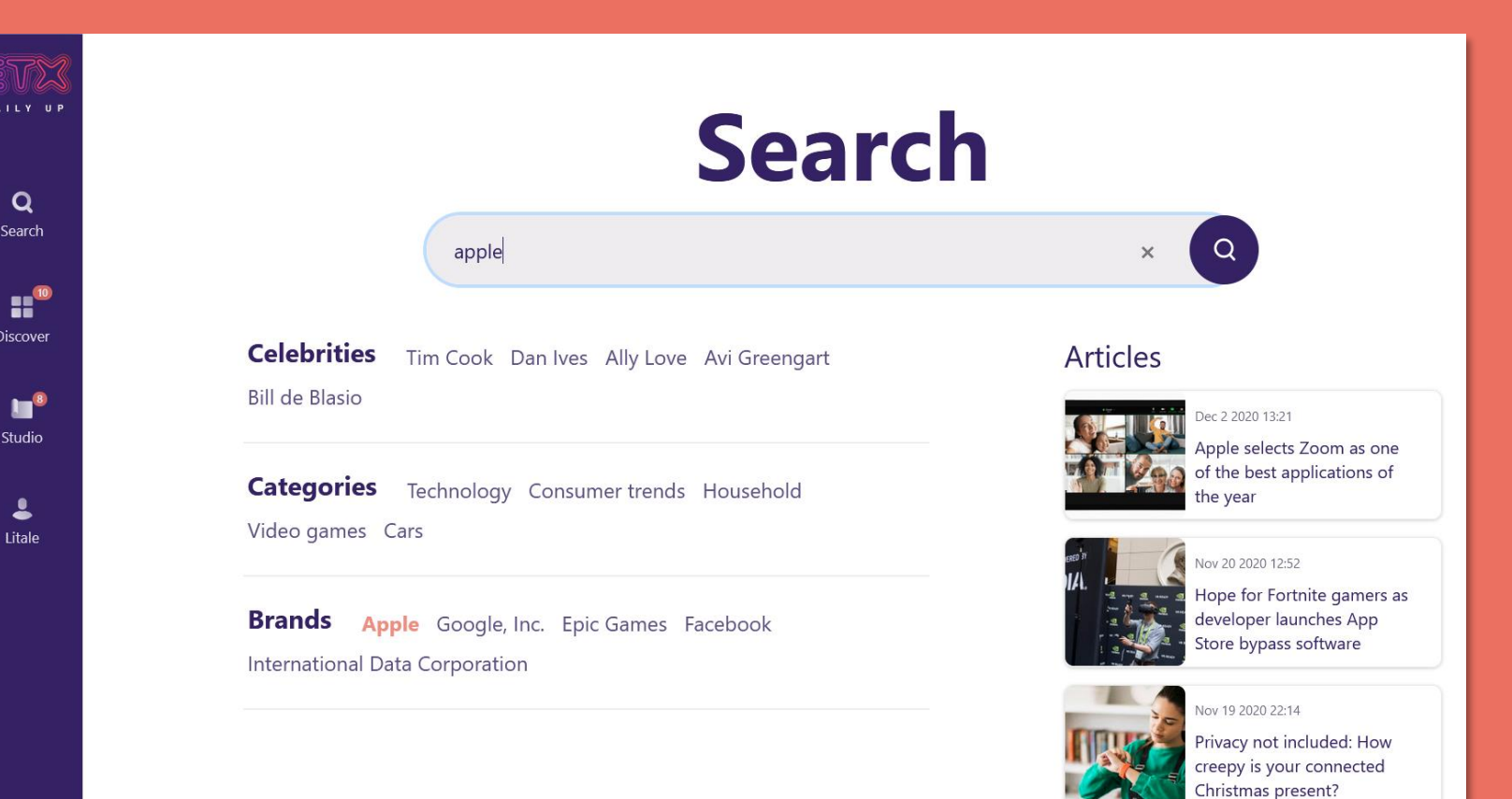

## **CHOOSE TO READ OR HEAR THE NEWS**

DAILY UP

Q

Search

Studio

Litale

#### **AND REUSE IT EASILY Discover related news**

■ Play the news

- Copy the content
- Download the image
- Add the news to the Studio to convert it to audio or video format

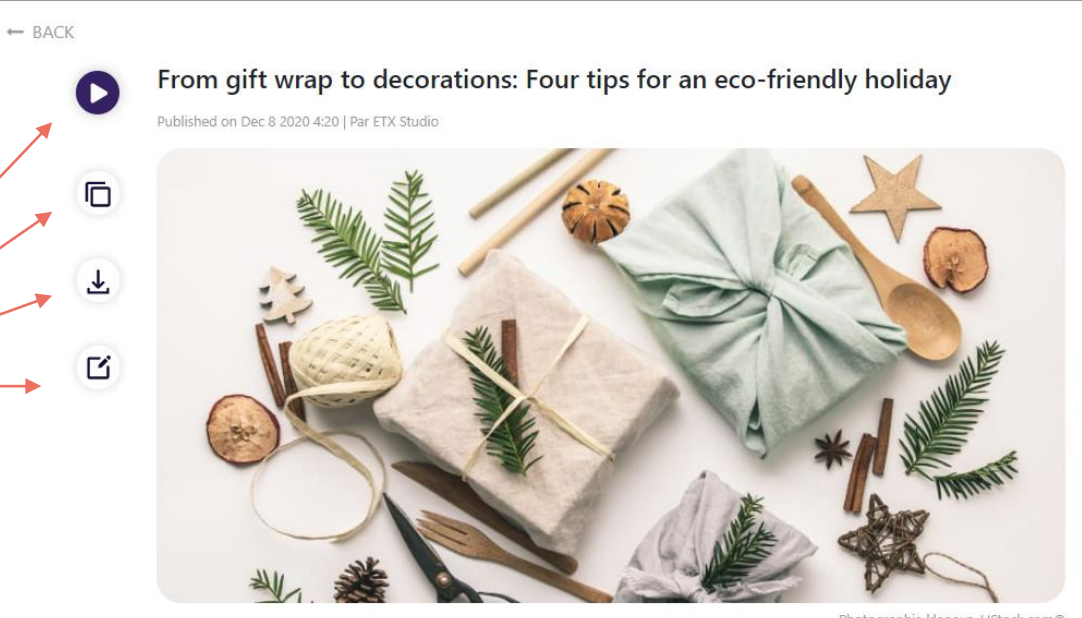

Photographie klenova / IStock.com©

Happy zero waste holiday! From decorations to the menu to seasonal gifts, here are some solutions for anyone and everyone who wants to make their end-of-year festivities a little more eco-friendly. And you could even save some hard-earned pennies.

#### From secondhand gifts to zero packaging

If your budget for gifts is tight this year, that's all the more reason to think about giving a new lease of life to old or unwanted objects, whether it's a reconditioned smartphone, restored toys or vintage clothing from a secondhand website. Plus, wherever possible, try to buy products that use minimal packaging, especially when shopping directly in stores. When shopping online, packaging materials (tissue paper, brown paper, etc) can be kept and reused for

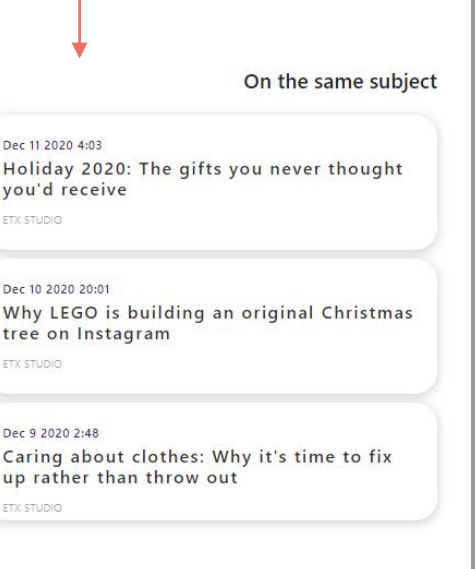

# **SELECT ONE OR SEVERAL NEWS TO CONVERT THEM**

#### **INTO AUDIO / VIDEO**

Click to select the news you intend to convert into audio or video, and add them to the editor.

Tip: if you click « more » you'll be able to add them to the playlist and listen to them

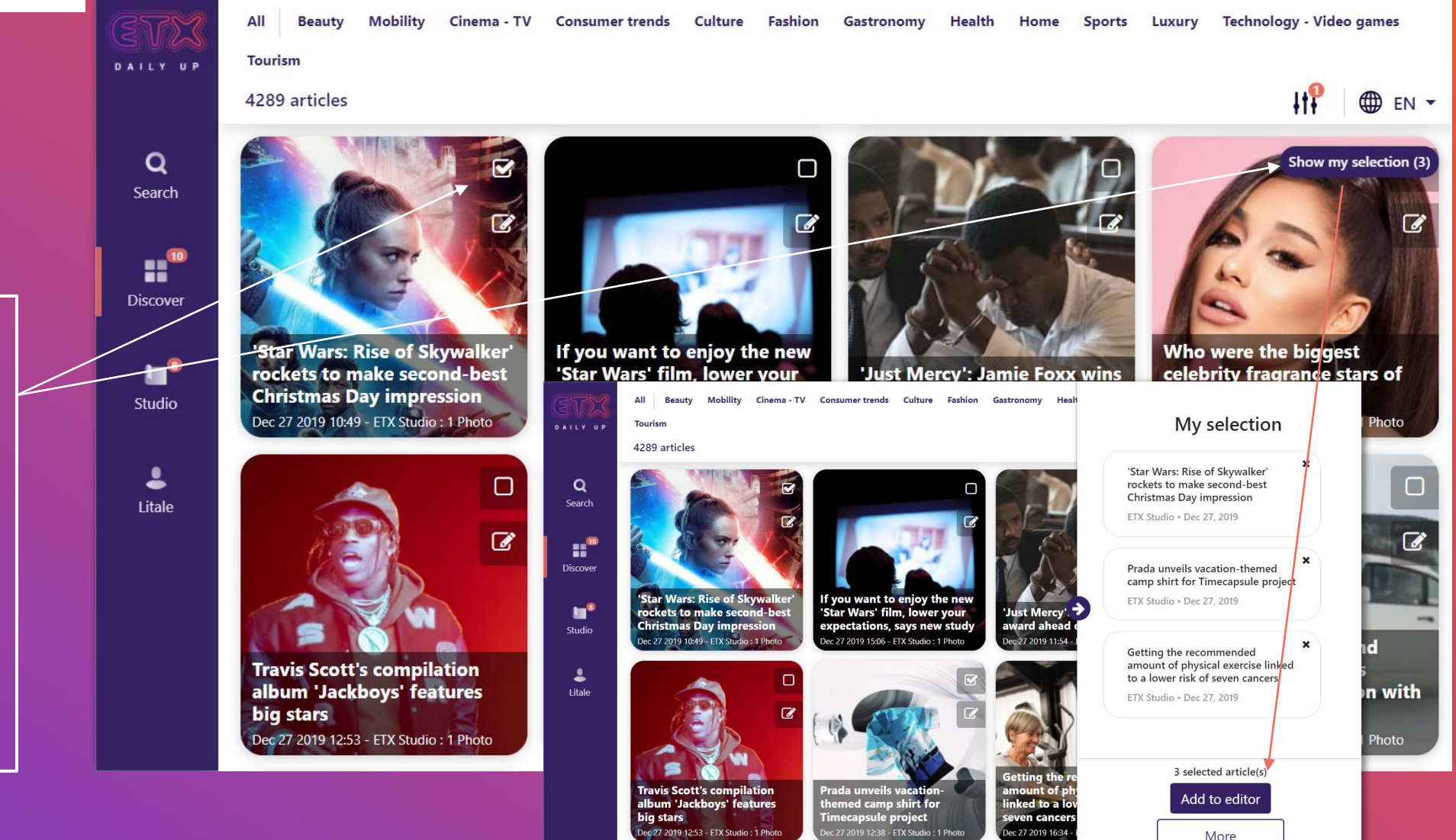

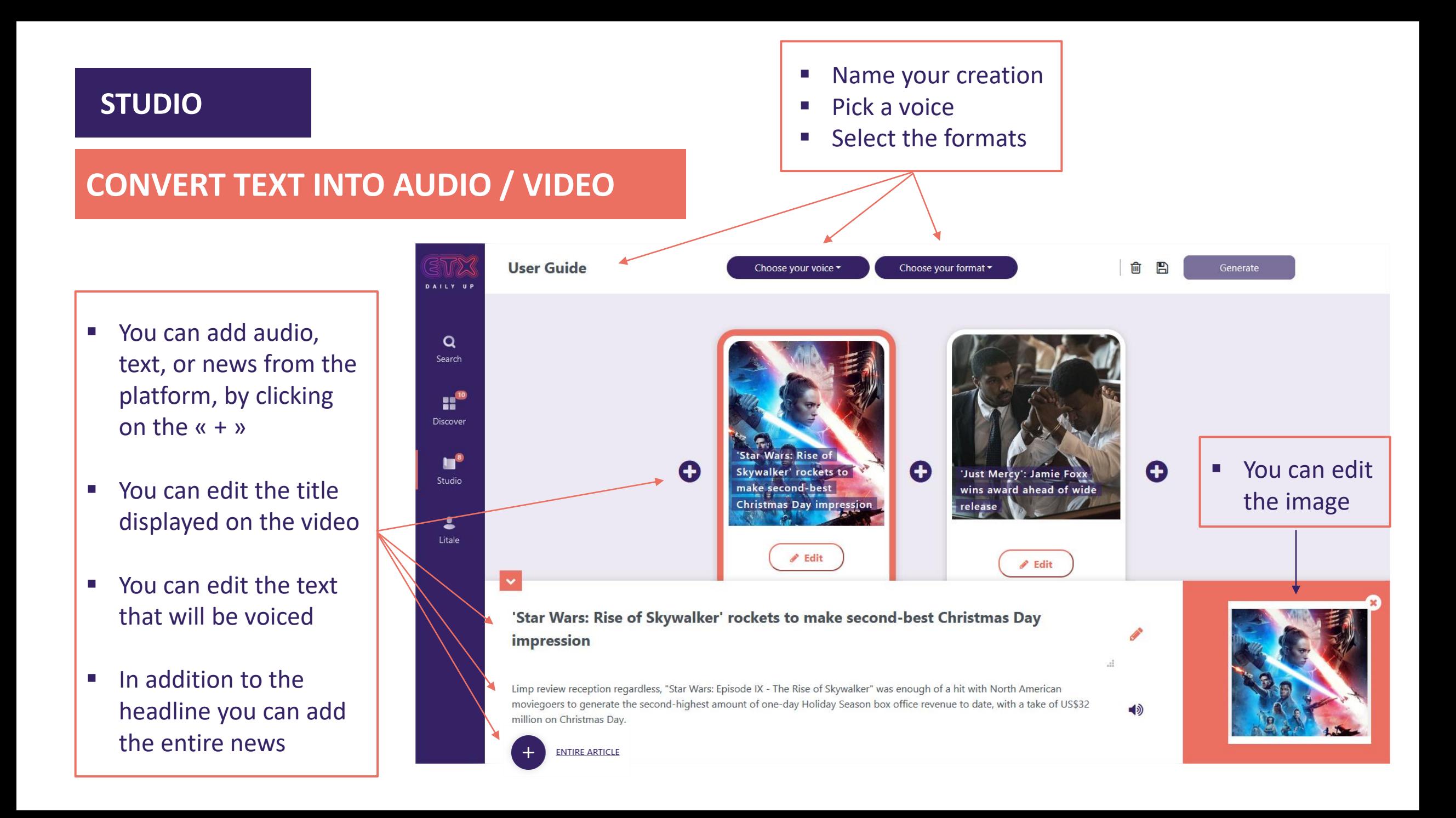

**STUDIO**

## **START FROM SCRATCH**

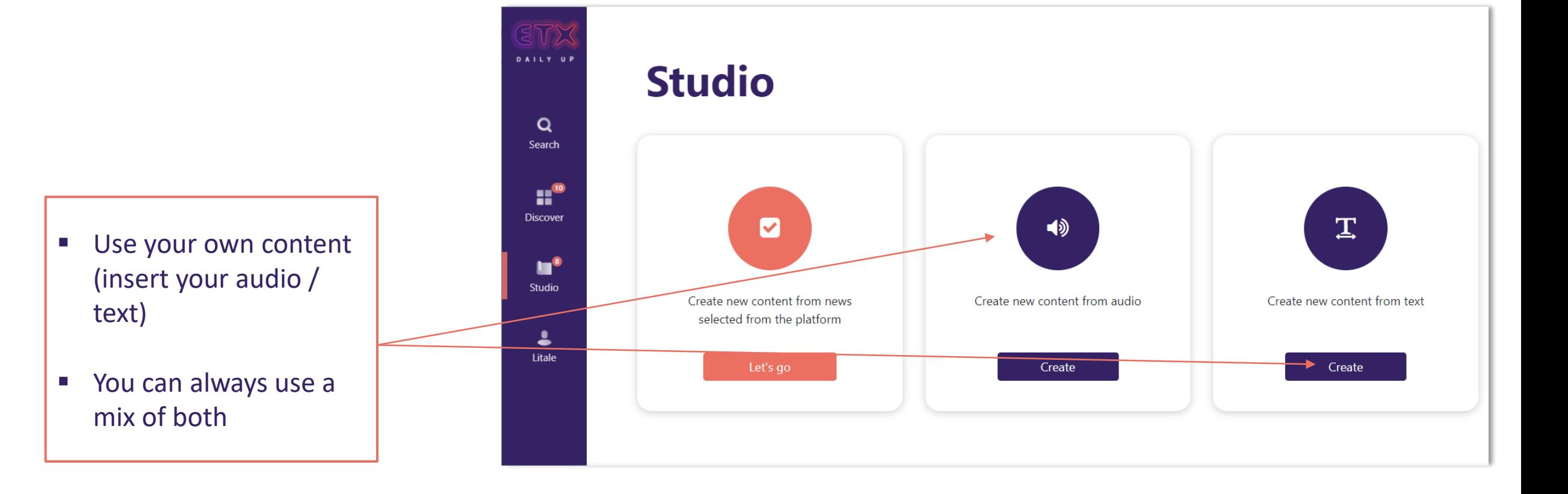

## **FIND YOUR CREATIONS AT ALL TIMES**

### **PLAY / DOWNLOAD / CHANGE**

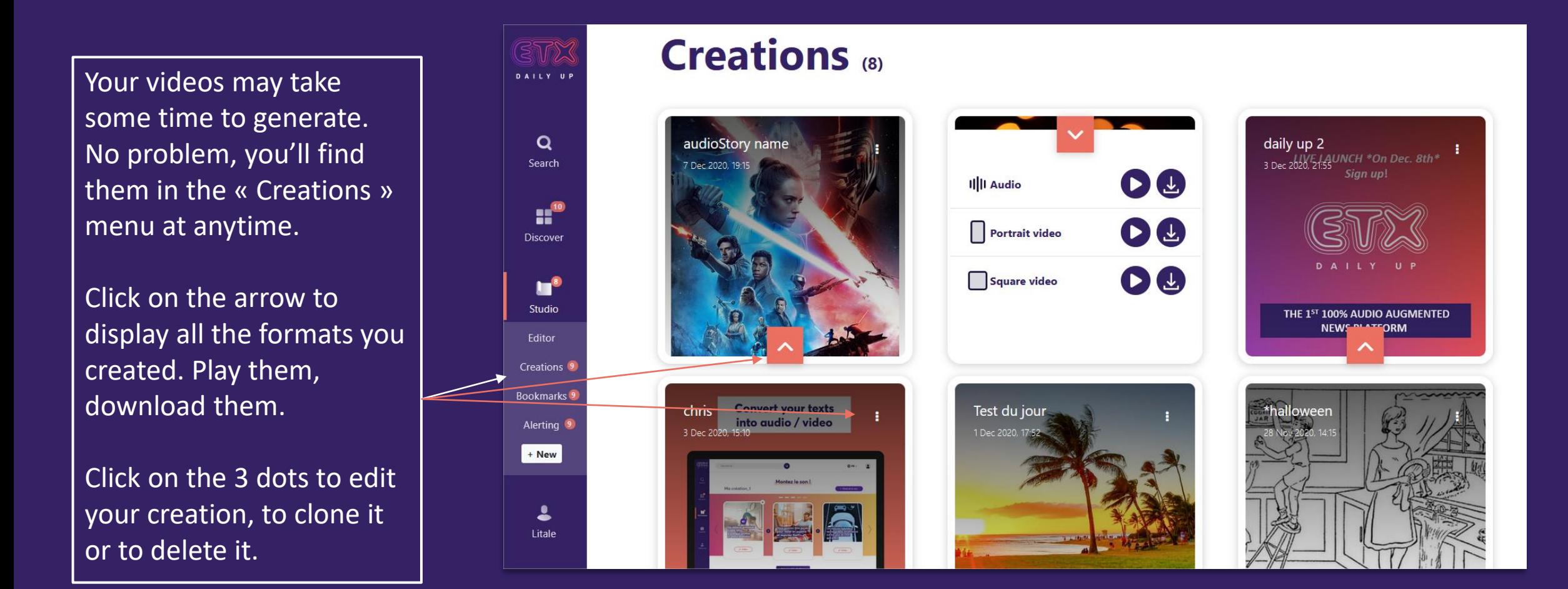

# DISCOVER THE [PRODUCT VIDEO](https://vimeo.com/489416531) !

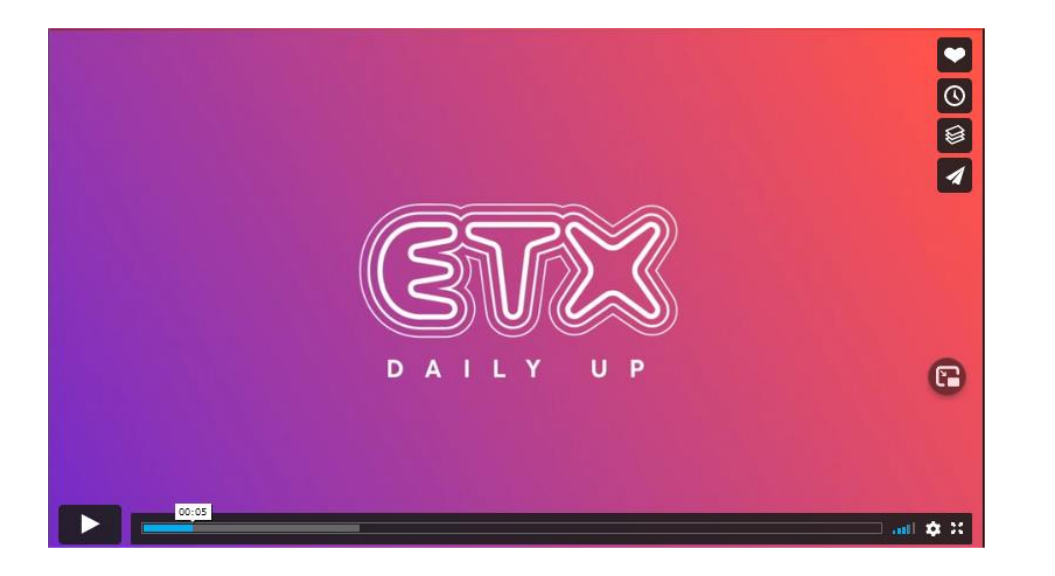

# **CONTACT US**

If you have any questions, feedbacks, ideas, share your thoughts & contact us at **[contact@etxstudio.com](mailto:contact@etxstudio.com)**